### **STATISTICS: HISTOGRAM**

# **Make a histogram to compare name lengths in your class!**

**1** wohlgepfleqeundsorgfaltigkeitbeso you know who would's<br>had a hard time filling<br>out his name on a<br>standardized-test form?<br>Adolph Blaine Charles David Earl o you know who would've had a hard time filling out his name on a standardized-test form? Frederick Gerald Hubert Irvin John Kenneth Lloyd Martin Nero Oiiver Paul Ouincy Randolph Sherman Thomas Uncas Victor William Xerxes Yancy Zeus Wolfeschleqeisteinhausenberqerdorffvoralternwarengewissenhaftschaferswessenschafewaren-

chutzenvonangreifendurchihrraubgierigfeindewelchevoralternzwolftausendjahresvorandieerscheinenwanderersteerdemenschderraumschiffgebrauchlichtalsseinursprungvonkraftgestartseinlangefahrthinzwischensternartigraumaufdersuchenachdiesternwelchegehabtbewohnbarplanetenkreisedrehensichundwohinderneurassevonverstandigmenschlichkeitkonntefortplanzenundsicherfreuenanlebenslanglichfreudeundruhemitnichteinfurchtvorangreifenvonandererintelligentgeschopfsvonhinzwischensternartigraum Senior. Mr. Wolfe (for short) was born in Germany in 1904, At 590 letters, his iast name was in the Guinness World Records book as the longest anywhere!

Your name is probably a bit shorter than that. Still, you might be surprised at the range of name lengths in your ciass: some short, some long, and some in-between. What's a great way to compare them? Its name is 9 letters long: histogram! -by Maureen Ker

#### HISTOGRAMS

A histogram is a type of bar graph in which each bar represents a specific interval of answers, (For example, if the data was the number of pizzas sold at a restaurant in a day, the different intervals could be: t-10,11-20, 21-30, etc.) Here's how to make a histogram:

- $\checkmark$  First, collect your data. For example, we asked 20 co-workers how many pairs of sneakers they own. Here are their answers (our data): 8, 3, 6, 3,3,1,6,3,2,0,7,2,3,4,3,6,5,6,3,7.
- $\vee$  Next, look at the range of your data. Our least answer was 0 and the greatest answer was 8.
- $\vee$  Divide that range into equal intervals. We picked intervals of 3 pairs of sneakers each: 0-2 pairs, 3-5 pairs, and 6-8 pairs. (Try not to have too many intervals.)
- $\vee$  Make a table, placing each piece of data into one of the intervals.

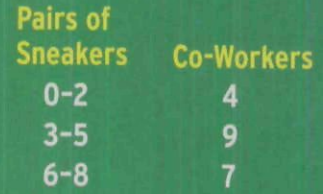

 $\checkmark$  Finally, use the table to draw the histogram:

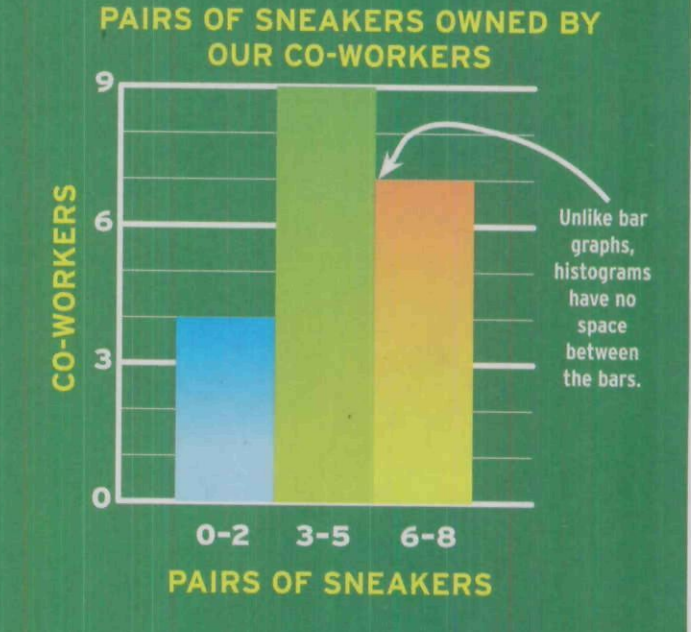

• Remember to give your histogram a title, and to label your horizontal and vertical axes.

## **WHAT TO DO**

- $\vee$  Ask your classmates to count the total number of letters in their first, middle, and last names.
- $\checkmark$  Follow the directions aboveusing your class's data and the answers to questions 1 to 4—to make a histogram on a separate sheet of paper.

**1** letters in your data? **a.** What is the least number of

**b.** What is the greatest number of letters in your data?

 $mv<sub>n</sub>$ 

me

2 Look at the range from least to greatest. You'll want to divide that range into a number of equal intervals. (If the range doesn't divide evenly, you can expand it a little.) How many letters will be in each interval on your histogram?

name is

 $\frac{1}{\sqrt{2}}$ 

3 How many bars do you need 'for your data?

4 Say you labeled the *x-axis* "Number of letters in name." What would you label the  $y$ -axis?

**r**

### THINK ABOUT

Would the histogram look different if you used only first names?

Copyright of Scholastic Math is the property of Scholastic Inc. and its content may not be copied or emailed to multiple sites or posted to a listserv without the copyright holder's express written permission. However, users may print, download, or email articles for individual use.